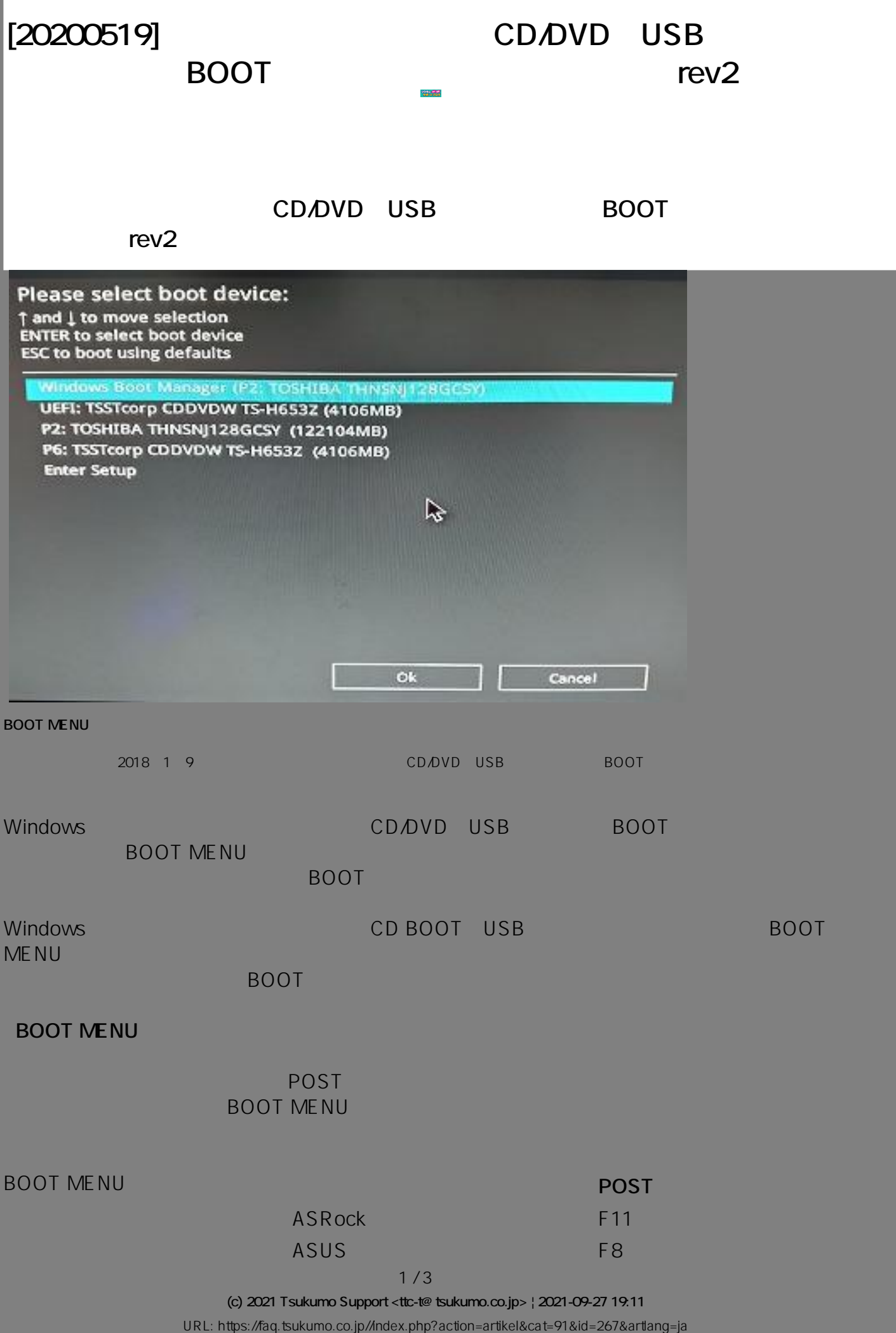

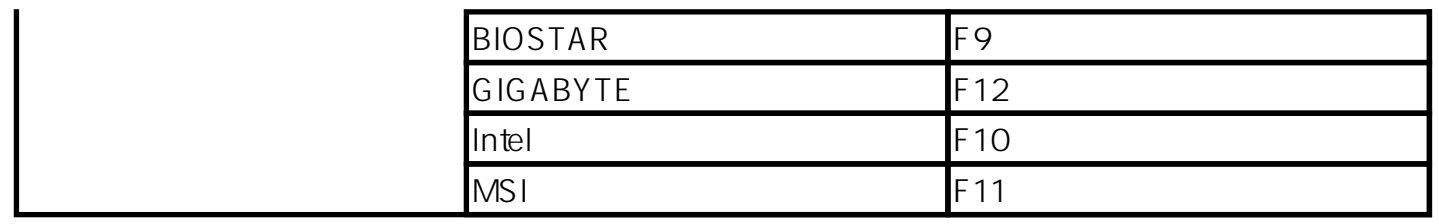

## eX.computer G-GEAR PC

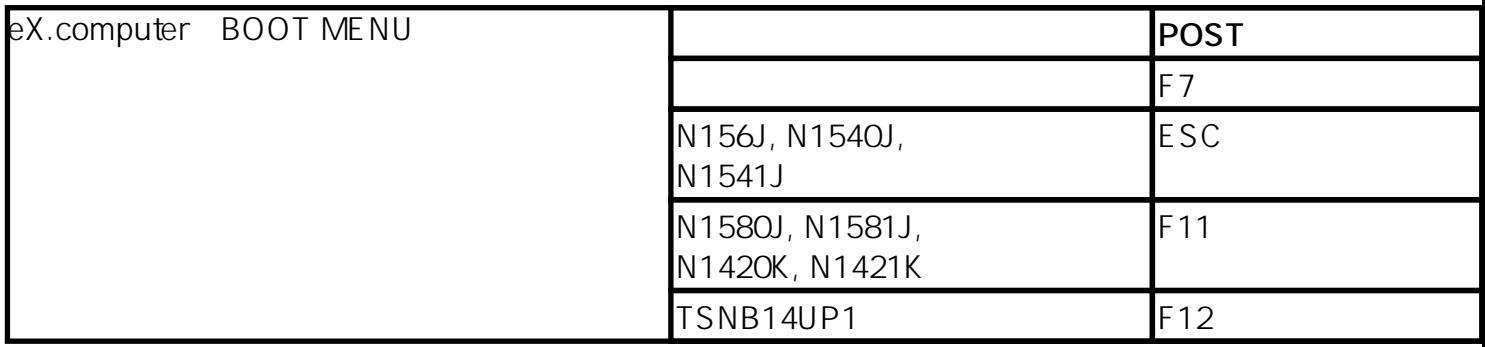

eX.computer note 2012

## **BOOT MENU**

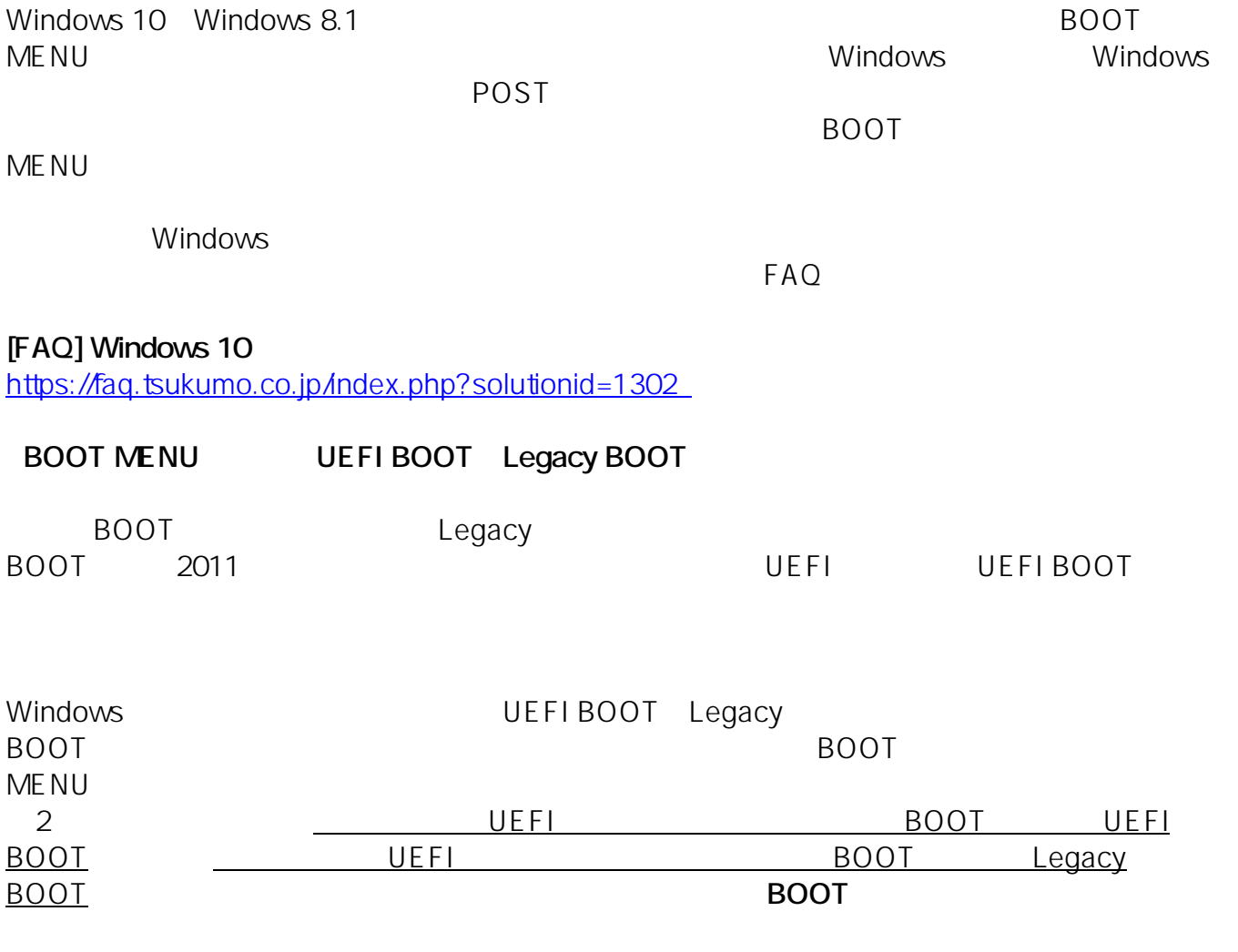

**(c) 2021 Tsukumo Support <ttc-t@tsukumo.co.jp> | 2021-09-27 19:11**

[URL: https://faq.tsukumo.co.jp//index.php?action=artikel&cat=91&id=267&artlang=ja](https://faq.tsukumo.co.jp//index.php?action=artikel&cat=91&id=267&artlang=ja)

## **Legacy BOOT**

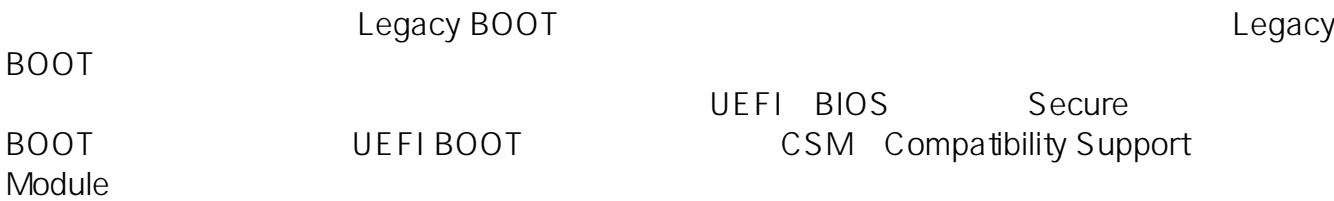

ID: #1266

: k.kogawa  $: 2018 - 04 - 0516 : 38$